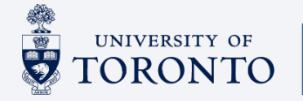

## **Individual Development Plan (IDP) How to Use the Tools and Resources**

The LLC provides the tools and resources to help employees and people leaders put individual development plans together for each employee. Because everyone has different needs and brings a myriad of talents, skills and strengths, these tools and resources should help.

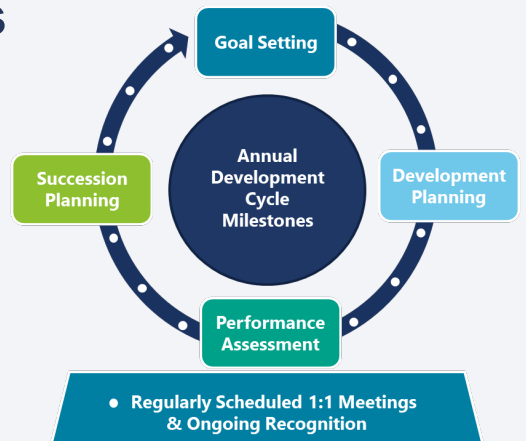

## **Recommended Steps:**

**Step 1 E-learning Module**

Start here if you haven't done a development plan at U of T. **This [module](https://can01.safelinks.protection.outlook.com/?url=https%3A%2F%2Fhcm17.sapsf.com%2Fsf%2Flearning%3FdestUrl%3Dhttps%253a%252f%252funiversi011.plateau.com%252flearning%252fuser%252fdeeplink_redirect.jsp%253flinkId%253dITEM_DETAILS%2526componentID%253dLLC-2117%2526componentTypeID%253dCOURSE%2526revisionDate%253d1664205900000%2526fromSF%253dY%26company%3Duniversi05P4&data=05%7C01%7Cemilyk.heinecke%40utoronto.ca%7C2b7b66c9771743c7d4a408da9fd43990%7C78aac2262f034b4d9037b46d56c55210%7C0%7C0%7C637998031082192104%7CUnknown%7CTWFpbGZsb3d8eyJWIjoiMC4wLjAwMDAiLCJQIjoiV2luMzIiLCJBTiI6Ik1haWwiLCJXVCI6Mn0%3D%7C3000%7C%7C%7C&sdata=ajXXFp8PrLNPWn8WKa8INo39DyMjelp%2F%2F1g4742HSZw%3D&reserved=0)** provides you with a complete understanding of the development process, why it's important and your role in your own development.

**New People**  New People **Leader**

**Employee**

Start here if you are a new people leader or if you haven't had a development conversation with your [employees at U of T.](https://hcm17.sapsf.com/sf/learning?destUrl=https%3a%2f%2funiversi011%2eplateau%2ecom%2flearning%2fuser%2fdeeplink%5fredirect%2ejsp%3flinkId%3dITEM%5fDETAILS%26componentID%3dELL%2d1008%26componentTypeID%3dCOURSE%26revisionDate%3d1663093560000%26fromSF%3dY&company=universi05P4) **This module** provides you with a full understanding of the

employee development process, including your role as a people leader.

People Leader **People LeaderExperienced**  Experienced

Start here if you are an experienced people leader and have done this type of exercise in the past. **[This guide](https://ulearn.utoronto.ca/wp-content/uploads/2022/09/IDP-Guide-for-People-Leaders.pdf)** will walk you through U of T's approach to development and help you to think about your employees' development.

[You are welcome to review the](https://hcm17.sapsf.com/sf/learning?destUrl=https%3a%2f%2funiversi011%2eplateau%2ecom%2flearning%2fuser%2fdeeplink%5fredirect%2ejsp%3flinkId%3dITEM%5fDETAILS%26componentID%3dELL%2d1008%26componentTypeID%3dCOURSE%26revisionDate%3d1663093560000%26fromSF%3dY&company=universi05P4) **e-learning module** if you'd like a refresher, but it isn't necessary.

## **Step 2 IDP Workbooks**

After you have completed the e-learning module, you can use the **self[assessment tool](https://ulearn.utoronto.ca/wp-content/uploads/2022/09/IDP-Self-Assessment-for-Employees.pdf)** to guide your thinking to identify development opportunities and potential activities.

After you have completed the e-learning module, use **[this guide](https://ulearn.utoronto.ca/wp-content/uploads/2022/09/IDP-Guide-for-People-Leaders.pdf)** to prepare to meet with your employee to discuss their **[IDP](https://ulearn.utoronto.ca/wp-content/uploads/2022/09/Individual-Development-Plan.pdf)**. It will prompt your thinking and provide guidance on how to discuss the IDP.

You will review this document with your employee during a 1:1. This is an opportunity to bring your thoughts to the process, and work

Complete a draft **[IDP](https://ulearn.utoronto.ca/wp-content/uploads/2022/09/Individual-Development-Plan.pdf)** prior to meeting with your people leader.

**Step 3 IDP Form**

towards a final mutually agreed-upon IDP.

You will review this document with your employee during a 1:1. This is an opportunity to bring your thoughts to the process, and work towards a final mutually agreed-upon plan.